#### LMS-Verify

#### Abstraction Without Regret for Verified Systems Programming

#### Nada Amin & Tiark Rompf

EPFL & Purdue University

January 20, POPL 2017

# Efficient, hand-optimized HTTP parser

```
switch (s) {
  case s_req_space_before_url:
    if (ch == ' /' || ch == '*') {
      return s_req_path;
    }
    if (IS_ALPHA(ch)) {
      return s_req_schema;
    }
    break;
  case s_req_schema:
    if (IS_ALPHA(ch)) {
      return s;
    }
    if (ch == ':') {
      return s_req_schema_slash;
    }
    break; // \dots
```
- $\triangleright$  Originally part of Nginx, later Node.js
- $\blacktriangleright$  2000+ lines of code
- $\blacktriangleright$  Callbacks for header names/values triggered
- $\triangleright$  State-machine like code
- $\blacktriangleright$  "Flat" code, loops/conditions

# Staged Parser Combinators

```
def status: Parser [Int] =
  ("HTTP/"~decimalNumber)~>wholeNumber<~(wildRegex~crlf) ^^
  (.toInt)
def header: Parser[Option[(String,Any)]] =
  (headerName<"":")"(wildRegex<"crlf) ^^ {
    case hName~prop => collect(hName.toLowerCase, prop)
  }
def headers = rep(header)
def response = status \tilde{ } headers
```
- $\triangleright$  200+ lines of code
- $\blacktriangleright$  Fairly easy to change behaviour of a parser e.g.  $\sim$  vs.  $\lt \sim$  vs.  $\sim$
- $\triangleright$  Generates low-level Scala code that is fairly competitive with Nginx (Jonnalagedda et al. OOPSLA'14).
- $\triangleright$  Can also generate C code like Nginx.

 $LMS =$  Lightweight Modular Staging

- $\blacktriangleright$  Int, String, T "execute now"
- Rep $[Int]$ , Rep $[String]$ , Rep $[T]$ "generate code to execute later"
- $\triangleright$  if (c) a else b → \_\_ifThenElse(c,a,b) "language virtualization"
- $\triangleright$  extensible IR, dead-code elimination, transformers, loop fusion, ... "batteries included"

# Staged Parser

```
abstract class Parser[T: Typ]
  extends (Rep[Input] => ParseResultCPS[T]) {
 // ...
}
abstract class ParseResultCPS[T: Typ] {
  def apply[X: Typ](
    success: (Rep[T], Rep[Input]) => Rep[X],
    failure: Rep[Input] \Rightarrow Rep[X]): Rep[X]
// ...
}
```
# LMS Projects / Collaborations

- $\triangleright$  Delite (Stanford) DSLs and Big Data on heterogeneous devices
- $\triangleright$  Spiral (ETH) Fast numeric libraries
- $\blacktriangleright$  LegoBase (EPFL DATA) Database and query processing
- $\blacktriangleright$  Lancet (Oracle Labs) Integrate LMS with JVM/JIT compilation
- $\blacktriangleright$  Hardware (EPFL PAL) Domain-specific HW synthesis
- ▶ Parser Combinators (EPFL LAMP) Protocols and dynamic programming

# Performance: Success! What about Security?

## Security Advisories

▶ Nginx: CVE-2013-2028

nginx 1.3.9 through 1.4.0 allows remote attackers to cause a denial of service (crash) and execute arbitrary code via a chunked **Transfer-Encoding** request with a large chunk size, which triggers an integer signedness error and a stack-based buffer overflow.

#### ▶ Apache: CVE-2002-0392

Apache 1.3 through 1.3.24, and Apache 2.0 through 2.0.36, allows remote attackers to cause a denial of service and possibly execute arbitrary code via a **chunk-encoded HTTP** request that causes Apache to use an incorrect size.

# Generative Meta Programming & Verification

<github.com/namin/lms-verify>

### Porting Staged HTTP Parser to LMS-Verify

```
type Input = Array[Char] // \O-terminated C string
def valid_input(s: Rep[Input]) =
  s.length>=0 && valid(s, 0 until s.length+1)
```
# Porting Staged HTTP Parser to LMS-Verify

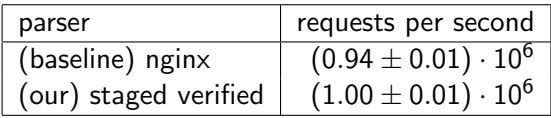

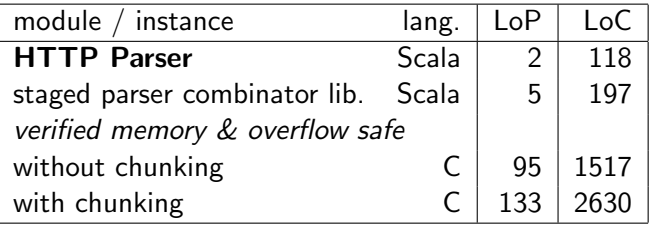

#### **Contracts**

```
val inswap = fundef {
  (p: Rep[Array[Int]], i: Rep[Int], j: Rep[Int]) =>
  // pre-condition:
  requires{valid(p, i) && valid(p, j)}
  // post-condition:
  ensures{res => p(i)==old(p(j)) && p(j)==old(p(i))}
  // body code:
  val tmp = p(i)p(i) = p(j)p(j) = tmp}
```
# Higher-Order Contracts in Generator with Blame Assignment in Generated Code

- $\triangleright$  standard algorithm for blame assignment from Findler et al. ICFP'02
- $\triangleright$  except computed at staging-time instead of dynamically monitored
- ighthropole implementation ( $<$  100 lines), based on inheriting, saving and flipping blame context consisting of caller & callee source positions:
	- $\blacktriangleright$  requiring flips context,
	- $\blacktriangleright$  ensuring saves context,
	- $\blacktriangleright$  require blames caller,
	- $\blacktriangleright$  ensure blames context callee.
- $\triangleright$  like soft contract verification (Nguyen et al. ICFP'14, JFP'17), but relies on staged instead of symbolic execution
- $\triangleright$  guarantees absence of dynamic checks thanks to meta-language distinction between normal and staged expressions only  $Rep[A] \Rightarrow Rep[B]$ , not  $Rep[A \Rightarrow B]$

## Higher-Order Contracts in Generator

// example from Nguyen et al. ICFP'14, JFP'17: transforms // a function from even to even numbers into // a function from odd to odd numbers

// lines 37-39 val e2o = shallow {  $f$  => shallow {  $x$  =>  $f(x+1)-1$  } } .requiring  $\{ f \Rightarrow f \text{.contract} (even, even) \}$ .ensuring  $\{ f \Rightarrow f \text{.contract} (odd, odd) \}$ 

// use example, lines 42-44 val double = shallow { x: Rep[Int] =>  $2 * x$  } val  $f2 = e2o(double)$  $f2(x/*...defined in elided outer scope*)$ 

### Blame Assignment in Generated Code

#line 44 "BlameTests.scala"  $\frac{1}{2}$  //@assert  $((x0%)=-1)$ ; #line 37 "BlameTests.scala" int  $x6 = x0 + 1$ : #line 37 "BlameTests.scala" //@assert ((x6%2)==0); #line 42 "BlameTests.scala" int  $x11 = 2 * x6$ ; #line 43 "BlameTests.scala"  $//Qasser$  ( $(x11%2) == 0$ ); #line 37 "BlameTests.scala" int  $x16 = x11 - 1$ : #line 37 "BlameTests.scala"  $//Qasser$  ( $(x16%2) == 1$ );

```
Generic, Polytypic, Checked Prog. with Type Classes
trait Eq[T] { def eq(a: T, b: T): Rep[Boolean] }
def equality[T](f: (T, T) => Rep[Boolean]) = new Eq[T] {
  def eq(a: T, b: T) = f(a,b)}
implicit class EqOps[T:Eq](a: T) {
  def deep_equal(b: T): Rep[Boolean] =
    implicitly[Eq[T]].eq(a,b)
}
trait Iso[T] {
  def id: String
  def toRepList(x:T): List[Rep[_]]
  def fromRepList(xs: List[Rep[_]]): T
}
trait Inv[T] {
  def valid(x:T): Rep[Boolean]
}
```

```
class Vec[T:Iso](val a: Pointer[T], val n: Rep[Int]) {
  def apply(i: Rep[Int]) = a(i)def valid = n == 0 || (n > 0 & a.valid(0 until n))
  def length = n
}
implicit def vecIso[T:Iso](implicit ev: Inv[Vec[T]]) =
  explode_struct("vec_" + key[T],
  {x: Vec[T] \Rightarrow (x.a, x.n)},
  {x: (Pointer[T], Rep[Int]) \Rightarrow new Vec(x, _1, x, _2)})
implicit def vecInv[T:Inv] = invariant[Vec[T]] { x \Rightarrowx.valid && ((0 \text{ until } x.n) \text{ for all } \{i \Rightarrow x(i).valid\})}
implicit def vecEq[T:Eq:Iso] = equality[Vec[T]] { (x, y) =>
  x.n == y.n \&& ((0 until x.n) for all {i}x(i) deep_equal y(i)})
}
```
Instantiate for specific type

implicitly[Eq[Vec[Vec[Rep[Int]]]]]

#### Generated  $ACSL + C$  for Vector of Integers

```
/*@
predicate inv\_vec\_Int(int * a, int n) =(n==0) || ((n>0) && \valid(a+(0..n-1)));
predicate eq_vec_Int(int* a1, int n1, int* a2, int n2) =
  ((n1=-n2) && (\forallforall int i; (0<=i<n1) ==> (a1[i]==a2[i])); */
```

```
/*@ assigns \nothing;
requires inv\_vec\_Int(a1,n1) & inv\_vec\_Int(a2,n2));ensures \result \leq > eq_vec_Int(a1, n1, a2, n2); */
int eq_vec_Int(int* a1, int n1, int* a2, int n2) \{ \dots \}
```

```
/*@ assigns \nothing;
requires (inv_vec_Int(a1,n1) && inv_vec_Int(a2,n2));
ensures \result \leq > eq_vec_Int(a1, n1, a2, n2); */
int eq_vec_Int(int* a1, int n1, int* a2, int n2) {
  int x23 = n1 == n2;
  int x35;
  if (x23) {
    int x34 = 1;
    /*@
    loop invariant (0 \le i \le n!);
    loop invariant \forall int j;
      (0 \le j \le i) \implies (a1[j] == a2[j]);loop assigns i;
    loop variant (n1-i); */
    for (int i = 0; i < n1; i++) {
      int x31 = a1[i];int x32 = a2[i]:
      int x33 = x31 == x32;
      if (!x33) { x34 = 0; break; }}
    x35 = x34:
  } else { x35 = 0/*false*/; }
  return x35;
```

```
}
```
#### Generated for Vector of Vector of Integers

```
/*@
```

```
predicate inv_vec_vec_Int(int** a, int* an, int n) = (((n=-0) || ((n>0)) \&\&(\v{valid}(a+(0..n-1)) \& \v{valid}(an+(0..n-1)))) \&(\forallforall int i; (0 \le i \le n) == > inv\_vec\_Int(a[i], an[i]));
predicate eq_vec_vec_Int(int** a1, int* an1, int n1,
  \text{int}** a2, \text{int}*\text{ and }n2) = ((n1=-n2) \& (v4) (\forall int i; (0<=i<n1) ==>
  eq_vec_Int(a1[i],an1[i],a2[i],an2[i]))); */
```

```
/*@ assigns \nothing;
requires inv\_vec\_vec\_Int(a1,an1,n1) & inv\_vec\_vec\_Int(a2,an2,n2));ensures \result \epsilon=> eq_vec_vec_Int(a1, an1, n1, a2, an2, n2); */
int eq_vec_vec_Int(int** a1, int* an1, int n1, int** a2, int* an2, int n2)
{ ... }
```

```
/*@ assigns \nothing;
requires (inv_vec_vec_Int(a1,an1,n1) && inv_vec_vec_Int(a2,an2,n2));
ensures \result \le ==> eq_vec_vec_Int(a1, an1, n1, a2, an2, n2); */
int eq_vec_vec_Int(int** a1, int* an1, int n1, int** a2, int* an2, int n2)
\{ int x72 = n1 == n2;int x88;
  if (x72) {
   int x87 = 1;
   /*@
   loop invariant (0 \le i \le n!);
   loop invariant \forall int j; (0 \leq j \leq i) ==eq\_vec\_Int(a1[j],an1[j],a2[j],an2[j]);
   loop assigns i;
   loop variant (n1-i); */
   for (int i = 0; i < n1; i++) {
      int *x82 = a1[i]; int x83 = an1[i];
      int *x84 = a2[i]; int x85 = an2[i];
      int x86 = eq\_vec\_Int(x82, x83, x84, x85);if (!x86) { x87 = 0; break; }
    }
   x88 = x87;
 } else { x88 = 0/*false*/; }
 return x88;
                                                                           22
```
}

## Representation of Vectors in Low-Level Code

#### vector of integers

- int\* element array
- int length

#### vector of vector of integers

- int\*\* element array by outer then inner index
- int\* array for inner length by outer index
- int length (of outer)

## Code and Specification Target from Shared Source

```
multi-target expression:
```

```
(0 until n).forall \{i \Rightarrow ... \}used in spec:
```
// \forall i;  $0 \le i \& i \le n == > ...$ 

used in code:

for (int i = 0; i < n; i++)  $\{ \ldots \}$ 

Multi-Target Staging-Time Abstractions  $\implies$ Domain-Specific Parametric Logic

fundef("add",  $\{$  (a: Matrix[X], b: Matrix[X], o: Matrix[X]) => o.setFrom2( $\{$  (ai: X, bi: X) => ai + bi }, a, b) }) fundef("scalar\_mult",  $\{$  (a: X, b: Matrix[X], o: Matrix[X]) =>  $o.setFrom1({$  (bi: X) => a\*bi }, b) // easy to prove, thanks to annotations added by setFrom ensures{result:  $Rep[Unit] \Rightarrow (a == zero) ==$ (0 until o.rows).forall $\{r \Rightarrow (0 \text{ until } o.\text{cols})\}$ .forall $\{c \Rightarrow$  $o(r,c) == zero$  }}}})

#### Encapsulate Verification Properties

```
def setFrom[A:Iso] (f: List[A] \Rightarrow T, ms: List[Matrix[A]])
  (implicit eq: Eq[T]) = {def r(i: Rep[Int]): T = f(ms.\text{map}\{m => m.a(i)\})def p(n: Rep[Int]): Rep[Boolean] = forall{j: Rep[Int] =>
    (0 \leq i \& j \leq n) \implies (this.a(i) \text{ deep\_equal } r(i))ms.foreach{ m =>
    requires(this.rows == m.rows && this.cols == m.cols)
  }
  // ... separation requirements ...
  requires(this.mutable)
  for (i <- 0 until this.size) {
    loop\_invariant(p(i))this.a(i) = r(i)}
}
```
Derive Logic via IR & LMS Effects

```
fundef("mult", {
  (a: Matrix[X], b: Matrix[X], o: Matrix[X]) =>
  requires(a.cols == b.rows &&
    a.rows == o.\text{rows } \& b.\text{cols} == o.\text{cols})requires(o.mutable)
  for (r \leftarrow 0 \text{ until } a.\text{rows}) {
    for (c \leftarrow 0 \text{ until } b \text{ .} \text{ col } s) {
       o((r,c)) =zero
       for (i \leq 0 \text{ until } a.\text{cols}) {
         o((r,c)) = o(r,c) + a(r,i) * b(i,c)}}}})
for first loop:
  /*@
  loop invariant 0 \le r \le a.rows;
  loop assigns r, o.p[(0..(o.\text{rows*o.}cols)-1)];loop variant n-r;
  */ 27
```
# Generic Sorting

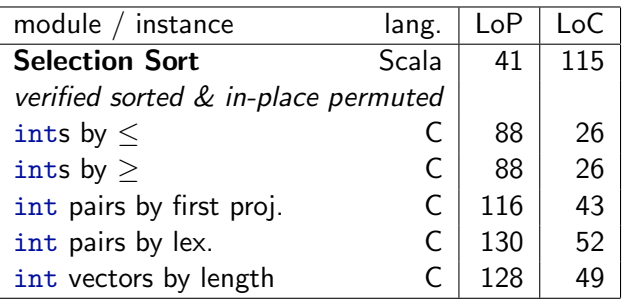

# Take-Aways

- $\triangleright$  generative programming extends to verification...
- $\blacktriangleright$  ... when properties to verify fit the staging-time abstractions
- $\triangleright$  exploit generative programming patterns
	- $\triangleright$  type classes as a discipline for structuring genericity
		- $\blacktriangleright$  parametricity by default
		- $\blacktriangleright$  explicit functionality
	- $\triangleright$  well-suited for composing and specializing specifications
- $\triangleright$  enlarge success story of "abstraction without regret"
	- $\blacktriangleright$  from high-performance computing
	- $\blacktriangleright$  to also safety-critical domains
- $\blacktriangleright$  pleasantly surprised by
	- 1. how little work is required to go from working to verified
	- 2. how little work is required to go from one instance verified to many (i.e. up to all wanted) instances verified
- $\blacktriangleright$  already practical with current tools (e.g. Frama-C)
- lessons may be more generally applicable

# Naive Staged Regular Expression Matchers

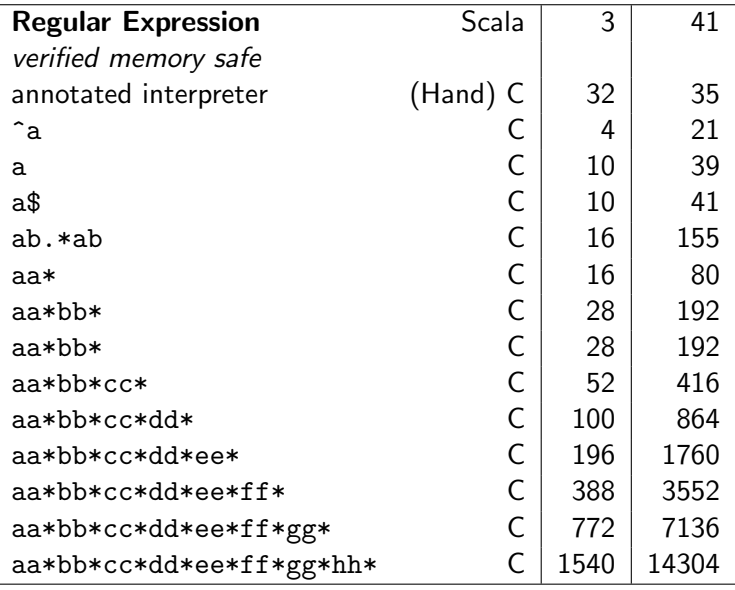

Verifying HTTP Parser: Parametrized Loop Annotations

```
def rep[T: Typ, R: Typ](p: Parser[T], z: Rep[R],
  f: (\text{Rep}[R], \text{Rep}[T]) \Rightarrow \text{Rep}[R],pz: Option[Rep[R] => Rep[Boolean]] = None) =
Parser[R] { input =>
  var in = input
  var c = unit(true); var a = zwhile (c) {
    loop_invariant(valid_input(in) &&
       (pz.map(_(a)).getOrElse(true)))
    loop_assigns(in, c, a)
    p(in).apply[Unit](
       (x, next) \Rightarrow \{ a = f(a, x); in = next \}next \Rightarrow { c = false })
  }
  ParseResultCPS.Success(a, in)
}
```
Verifying HTTP Parser: Overflow Handling

```
def num(c: Parser[Int], b: Int): Parser[Int] =
  c >> { z: Rep[Int] =>
    rep(c, z, { (a: Rep[Int], x: Rep[Int]) => a * b + x })
 }
1/\sqrt{s}def num(c: Parser[Int], b: Int): Parser[Int] =
  c >> { z: Rep[Int] =>
    rep(c, z, \{ (a: Rep[Int], x: Rep[Int]) =>
      if (a<0) a
      else if (a>Int.MaxValue / b - b) OVERFLOW
      else a*b+x
    }, overflowOrPos)
  }
```